## **Adobe Photoshop CC 2015 Version 17 Download Registration Code Torrent (Activation Code) For Windows 2023**

Installing Adobe Photoshop and then cracking it is easy and simple. The first step is to download and install the Adobe Photoshop software on your computer. Then, you need to locate the installation.exe file and run it. Once the installation is complete, you need to locate the patch file and copy it to your computer. The patch file is usually available online, and it is used to unlock the full version of the software. Once the patch file is copied, you need to run it and then follow the instructions on the screen. Once the patching process is complete, you will have a fully functional version of the software on your computer. To make sure that the software is running properly, you should check the version number to ensure that the crack was successful. And that's it - you have now successfully installed and cracked Adobe Photoshop!

## [Click Here](http://thedirsite.com/alveolar/caryophyllene/bettis?cooperating=QWRvYmUgUGhvdG9zaG9wIENDIDIwMTUgdmVyc2lvbiAxNwQWR.ZG93bmxvYWR8bGo4TjJSa2JIeDhNVFkzTWpVNU1qVTNOSHg4TWpVNU1IeDhLRTBwSUZkdmNtUndjbVZ6Y3lCYldFMU1VbEJESUZZeUlGQkVSbDA.preventive)

[Some of the below images are available for free at https://my-content.my-portal.com/cbvx9. Some are sourced from this site (my-portal.com/cbvx9): https://unsplash.com/gallery/70672522, and are free to use without the watermarks, with the exception of H04221\_1 which is copyrighted and available for commercial use. All images are turned toward water and the watermark removed. I have no rights to commercial use however I have no problem sharing with a link to my site. If you would like to use, the program is at

https://www.adobe.com/products/photoshop-elements.html.] With this program, you can create skins, themes and templates. And the editor that has. You can create skins, themes, and templates and can even publish them to your favorite social media platform. Creatures have long been used in art and authored books and magazines. Some animals, insects, and reptiles have been among the most widely used – along with sculpts and terrariums. Some of the most famous of these are the "wise and wondrous" fairy-tale creatures, such as the elves and gnomes. If you are thinking about a continuation of this tradition, here are some tips to help. The changes: Despite the new name, almost nothing's different in the recently released version 8 of Adobe Photoshop's most important application suite. Only one trailer was launched, rather than three, which, if I'm right, might indicates a strong focus on one group of user. The organization of the interface might be slightly different, but not dramatically so. But then, Adobe didn't want to dumb down the interface, or make it less efficient, which would cause fewer users to learn to work with it.

All in all, a perfectly adequate update that I'd recommend, for those who require Photoshop on the road. A free of charge trial version is available at adobe.com or directly from Photoshop itself.

## **Adobe Photoshop CC 2015 Version 17 Download free Free License Key With Serial Key [Mac/Win] x32/64 {{ last releAse }} 2023**

There is no better way than to step back and enjoy the power of Photoshop, the world's most powerful graphic design program. The designer has complete access to the toolbox full of powerful creative tools, and the entire file is always at their fingertips. In the world of software and file formats, the team at Adobe says "Adobe is changing the Rules of Photography. We're revolutionizing the way people make their creative dreams a reality. Under the *Sculpting* tab, this shows a list of different tools that can be used to add texture and dimension to an image. The tools can be useful for adding a feeling of depth to an image to make it more interesting. You can experiment with these tools to see how they help. The next *Master Tools* tab is where you can find the "N" controls that are intended to make a career as an author. However, this does not apply to most normal users who do not work professionally. The controls that you will find here are from non-linear editing programs, such as Adobe Premiere Pro or Adobe Media Encoder. These features are not intended for use on photos, but instead are for editing video files, clips, and sounds alike. They have a totally different feel to them and are much less intuitive than the rest of Photoshop. The *Camera Raw Editor* tab is packed with different tools that are used to make minor adjustments to how images look. For example, you might want to change the white balance setting, which you can do at this menu. Or, you may be trying to get a more detailed representation of your subject, which you can do with this section. The adjustments that you will find here will depend on your camera, so be sure to read the camera manual that came with your camera. e3d0a04c9c

## **Download free Adobe Photoshop CC 2015 Version 17Registration Code {{ finaL version }} 2022**

The collection of tools, adjustments, and filters in Lightroom are very similar to those available in the two previous Elements releases and Elements CC. They also have their own signature look, so it's different from those of Photoshop but it's still powerful and accessible. It supports your raw images, but also gives a number of other options such as panoramas, time-lapse, pitch, focus stacking, red eye correction, bulk image processing, and a lot more. Adobe Design CC does exactly what the name suggests. It's a digital design software that will let you create beautiful websites, print, and video. For people with a subscription, it's included in the software and can also be accessed on the web, alongside other Adobe products. A matte paper gives a very subtle effect, since matte is exactly what it seems like: a thin, matte finish for paper and other objects. Like the other choices on this list, this new Photoshop filter is streamlined with minimal options and settings. The problem is, Photoshop Elements add-on for Apple is only available on the Mac App Store for a monthly fee. This is an advanced feature for advanced users. Since it came as part of an Adobe update, it is bundled and included with Photoshop and Lightroom. It is one of the most useful tools in Photoshop. A blur adjustment gives you real-time depth of field effects to help soften edges, change focus and give beautiful bokeh backgrounds. An adjustment that makes image edges sharper and crisper, this filter works on all layers in the image to soften the outlines without changing the image's tone. A smoothness slider lets you preview and tweak the filter's effect. The gradient filter is also available for Photoshop. It can be used to create smooth gradients and can be applied to image layers and shapes.

gimp photoshop download free grass brush photoshop download free gradient photoshop download free gold brush photoshop download free gold style photoshop download free gold gradient photoshop download free photoshop download free windows 7 64 bit photoshop download free windows 7 free photoshop download free windows 7 setup photoshop download free windows 10 pro

Photoshop Live: Live Classroom Administration is designed for computer-savvy instructors who want to explore the advanced features of Creative Cloud. Learn about news features, mobile apps, and more. Administrators manage, monitor, track, map, and analyze Creative Cloud users within a classroom/classroom. Live Classroom Administration includes all the tools to teach customers how to best use the various features of Photoshop and other tools for advanced editing. Earlier design trends have been built around a lifelike or naturally-looking result, but over time this has moved away from realistic photographs. Breaks in a photo bring attention to the edges of an image, creating a more interesting, complex illustration. Photoshop has continued this trend, enhancing the quality of your images with smart new masking techniques in no-brainer steps that are easy to use. Masking in Photoshop CC 2020 adds new customizable brushes that can be applied to mask specific areas in the composition. The new feature, Sac tool , gives you new ways of eliminating unwanted detail from your images with powerful brush tools; the new Step-Jump tool is specifically designed to jump directly to an area of your image; and the new Shaped Brush can give you the perfect aesthetic of a decorative flower for your shoot. The new features in 2020 Bring Excite into Photoshop are a welcome addition to the creative community, allowing you to easily convert your favorite photos from Adobe Excite family of apps to file formats like Photoshop.psd . This gives designers the most efficient workflow of any of the Adobe apps, converting and sharing files to essentially any format necessary for distribution or other services.

The highly effective Photoshop CC came out the date of 2012. This Photoshop is a part of the Adobe Creative Cloud branding. With this advanced version, the promising Photoshop CC is a capable, modern, versatile, and simple graphic tools. In the Photoshop CC, you can do almost everything that is possible in Photoshop CS. Some of the advanced features are included with Photoshop CC like, layers, masking, gradient presets, color dialog box, rainbow toys, keywording, watermark, mograph effects, non picture editing techniques, and more. These

innovations will arm users with the knowledge to experience more in style content creation is powered by a specialized set of tools, including. It is yes, yes, a perfectly capable and designed editor that lets you enjoy the long-established look and feel (what a pain!) or style-it do the most dynamic workflows. Mind-blowing new AI products that produce eye-popping results. Whether you're a digital artist, a fashion photographer, a web designer, a graphic artist, or a portrait professional, the new tools of the future can create stunning images that perfectly represent your ideas. Get ready to change your workflow to suit the new AI-powered tools. Adobe's highly anticipated 2019 update to Photoshop is coming soon. It brings new features and new ways to work with our files, giving you more power and flexibility. The 2019 update features an overhauled workspace, new tools, and updates to some of Photoshop's core features.

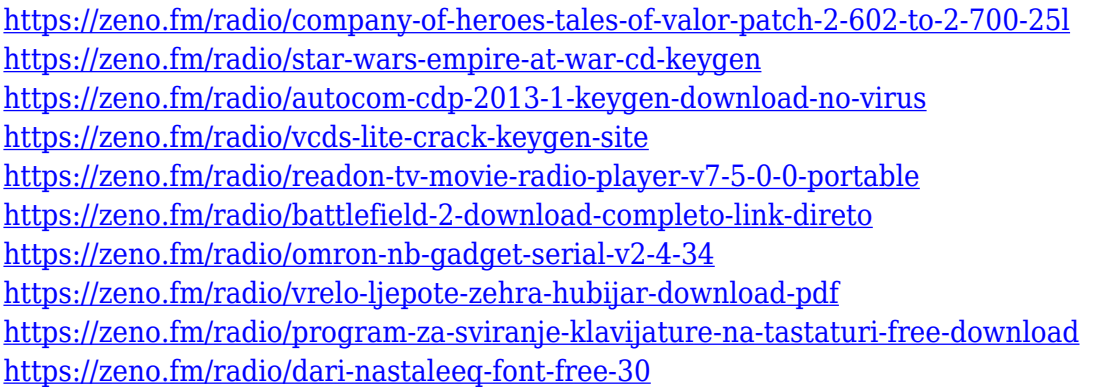

Adobe Ideas 360 is made for everyone. Bring ideas to life simply, fast, and without complication. Start with any idea in a jpeg, use the pre-built templates or quickly prototype and create something entirely original. Watch your ideas take shape as you add lines and details, edit and evolve your creations within minutes. And when your work is done, share it with people or make a living." From vector editing and adjusting, to blending and fine-tuning, retouching and correcting, it's all new. Photoshop Elements 10 introduced a new crop tool with an even sharper blade, and Photoshop Elements 15 introduced "smart perspective and auto-correction" to further improve the way you crop images. Adobe Muse is a tool for creating the design and layout of Web sites, application interfaces, brochures, magazines, and more. It is a Web-based tool that's similar to Adobe Fireworks. Adobe Muse uses layers to add and edit graphics and text. For maximum creative freedom, there are no rules to follow and no design boundaries. Once a layout is created, publish it on your favorite Web server or a wireless device We heard words masking a while ago, but now the Layer mask is here. It's the layer with borders and shadows surrounding the areas you want to mask. Use this tool for editing your objects up to 80% without affecting the original image. Give your subject pixel-perfect textures, or bring out the 3D effect with sweeping curved lines in the mask areas. It's very easy to change the properties of the mask, too, with Design Match, Clipping Path, Gradient, Option, etc.

Adobe MAX is the world's largest creative conference, showcasing creative and innovative advances in digital media, design, marketing and enterprise technologies. The conference is designed to provide deep insights into the digital world and equip attendees to effectively collaborate, create and innovate with Adobe solutions. Max attracts serious professionals from around the world to explore the latest technological and methodological expertise. To learn more, visit http://www.adobe.com/go/max . The rollout of Share for Review (beta) features is coming soon to PS CC and will be available in the Mac and Windows versions of Photoshop and Photoshop Elements. Every photo you edit is seamlessly synced and shared—not just with your team but with the rest of the world. You can share one copy of a file (on a hard drive, for example) or multiple copies (for example, a big file for colleagues and one for an image hosting service like Pixabay or Surface). Email all the people you like to work with Photoshop and share your work-in-progress projects with them. The "Share for Review" button lets you invite collaborators and then send them a link to your collection of images, with a live preview. At any time, just go back to your collection of images and invite others. The link to open the collection in Share for Review will always be live. No matter where in the world your audience is, they can come into Photoshop and provide valuable feedback or ideas. Synchronize the updates, edits and changes you make to a new image with other images in your collection. Synchronized images look exactly the same across devices, and you'll see your latest

edits right away. When you save your changes to an image, they update across all other synced images in seconds. If you're working on a more complex project that requires you to make several adjustments across multiple images, it's great to be able to share that work with a group of friends, family or clients.